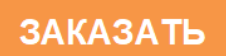

Общество с ограниченной ответственностью "Измерительная техника" (ООО "Измерительная техника")

**42 1522** 

# **КОНДУКТОМЕТР ИТ-2201**

Руководство по эксплуатации ГРБА.414338.058РЭ

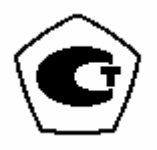

# **СОДЕРЖАНИЕ**

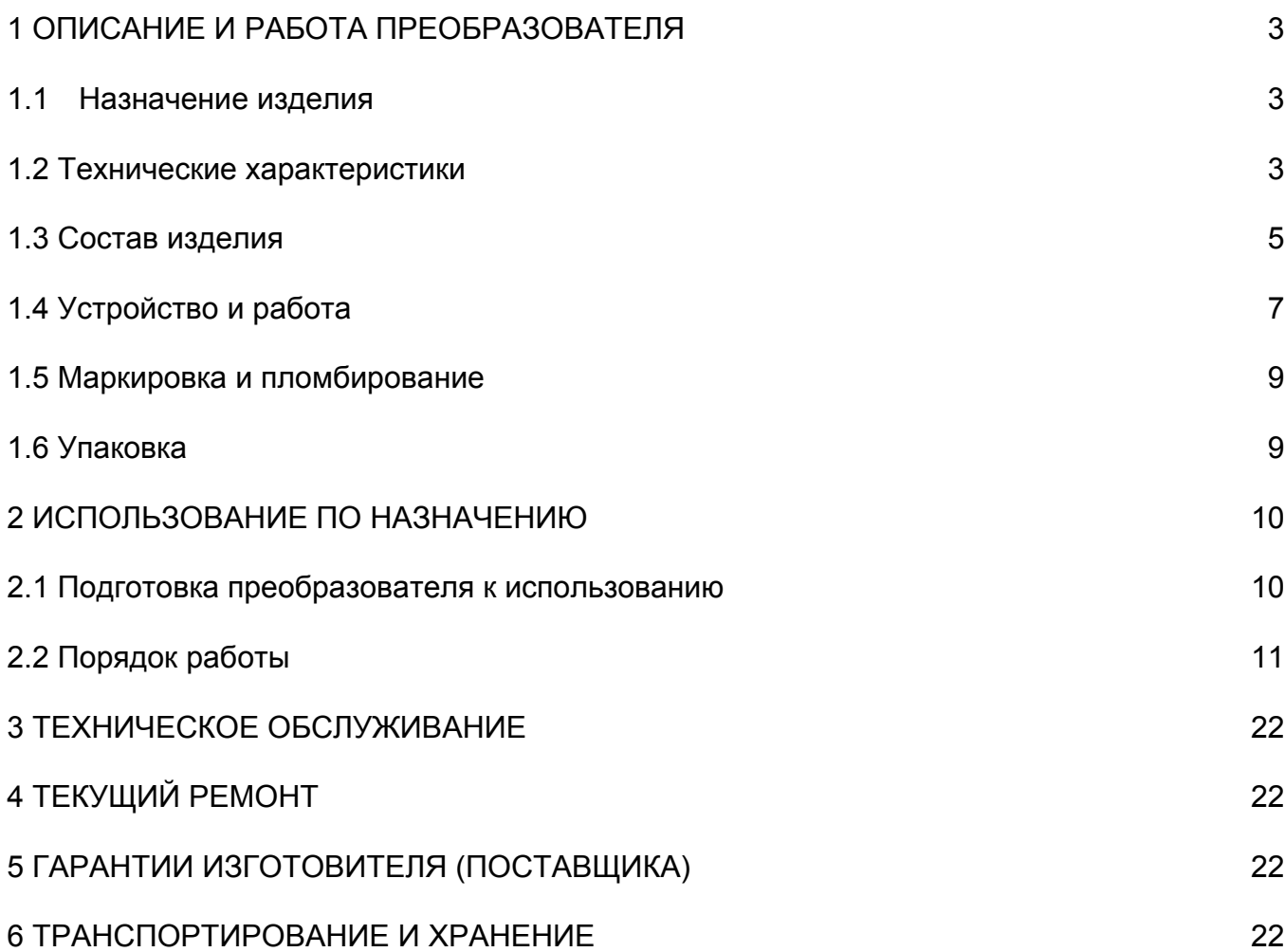

Настоящее руководство по эксплуатации является документом, удостоверяющим гарантированные предприятием-изготовителем основные параметры и технические характеристики кондуктометров ИТ-2201 (в дальнейшем - кондуктометры).

Руководство по эксплуатации позволяет ознакомиться с устройством и принципом работы кондуктометров и устанавливает правила эксплуатации, соблюдение которых обеспечивает поддержание их в постоянной готовности к эксплуатации.

## **1 ОПИСАНИЕ И РАБОТА ПРЕОБРАЗОВАТЕЛЯ**

## **1.1 Назначение изделия**

Кондуктометр ИТ-2201 (далее «кондуктометр») предназначен для измерения удельной электрической проводимости (УЭП), температуры водных растворов и расчета удельной электрической проводимости, приведенной к 25 °С (УЭП<sub>25</sub>). Результаты измерений выводятся в цифровой форме на дисплей, а также преобразуются в электрический непрерывный выходной сигнал постоянного тока по ГОСТ 26.011-80.

Кондуктометр использует бесконтактный высокочастотный метод измерений и может быть использован для непрерывного контроля технологических растворов в промышленных и лабораторных условиях на предприятиях тепловой и атомной энергетики, химической, нефтеперерабатывающей и других отраслей промышленности и в агропромышленном комплексе.

Кондуктометр соответствует требованиям ГОСТ 13350-78:

- метод измерений бесконтактный;
- принцип действия высокочастотный;
- по пределам измерений многопредельный;
- по способу помещения первичного преобразователя в измеряемую среду проточный;
	- по времени переходного процесса малоинерционный;
	- по количеству обслуживаемых точек измерения одноточечный;
	- по конструктивному исполнению преобразователя для настенного монтажа.

## **1.1Технические характеристики**

**1.2.1** Диапазоны измерений и дискретности показаний (измерений) кондуктометров по дисплею приведены в таблице 1.

Таблица 1

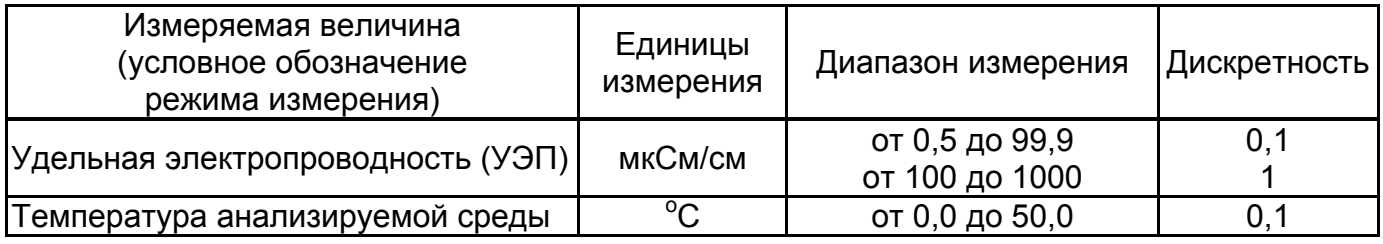

**1.2.2** Пределы допускаемых значений основной абсолютной погрешности кондуктометра при измерении УЭП при температуре анализируемого раствора (25 $\pm$ 1) °С, не более, мкСм/см: ………………………………………………………………±(0,5+0,02·χ),

где χ - измеренное значение УЭП, мкСм/см.

Примечание – в Приложении Б приведены расчетные значения основной приведенной погрешности кондуктометров по выходному сигналу для некоторых вариантов комбинаций  $X_R$  и  $X_N$ .

**1.2.3** Кондуктометр обеспечивает преобразование измеряемой величины УЭП (или рассчитанной УЭП25) в стандартный выходной сигнал (4-20) мА для нагрузок с сопротивлением не более 500 Ом по ГОСТ 26.011.

**1.2.4** Пределы допускаемых значений основной приведенной погрешности кондуктометров по выходному сигналу, %: ……………………………..±(0,02·ХВ·100/ХN+0,3).

Примечание - Поддиапазоны кондуктометров, соответствующие нормирующим значениям выходного сигнала, могут быть выбраны любыми в пределах диапазона измерения. Выбор осуществляется заданием значения верхнего (X<sub>B</sub>) и нижнего (X<sub>H</sub>) предела поддиапазона измерений УЭП (УЭП<sub>25</sub>): от 0 до 1000 с дискретностью 0,1.

Ширина поддиапазона (нормирующий показатель X<sub>N</sub>) равна абсолютному значению разности между верхним  $(X_B)$  и нижним  $(X_H)$  пределами поддиапазона  $X_N = |X_B - X_H|$ .

**1.2.5** Пределы допускаемых значений абсолютной погрешности кондуктометра при измерении температуры не более, <sup>о</sup> С ……………………………………. ± 2.

**1.2.6** Наибольшие допускаемые изменения показаний дисплея (выходных сигналов) при измерении УЭП, вызванные изменениями внешних влияющих факторов, должны быть не более значений, указанных в таблице 2.

Таблица 2

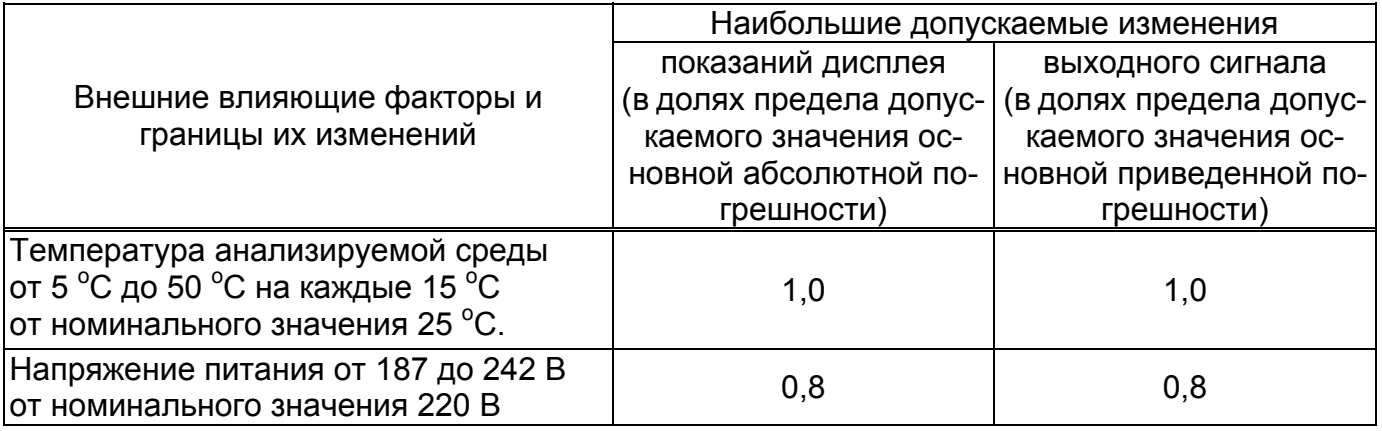

**1.2.7** Нестабильность показаний кондуктометра в течение 24 ч непрерывной работы (исключая время прогрева) не превышает 0,5 предела допускаемого значения основной абсолютной (по показаниям дисплея) и приведенной (по показаниям выходных сигналов) погрешности измерений УЭП.

**1.2.8** Наибольшая допустимая длина соединительных линий в том числе:

- от блока первичеого преобразователя до блока индикации и управления не более - 200 м (при использовании кабеля МКЭШ 5х0,35) или 300 м (при использовании кабеля МКЭШ 5х0,5).

- от блока индикации и управления преобразователей до блока связи с ПК - не более 1000 м при сопротивлении каждого провода соединительной линии не более 75 Ом.

**1.2.9** Время установления режима работы кондуктометра не более, мин ………..15.

**1.2.10** В кондуктометре предусмотрена возможность работы с ПЭВМ по интерфейсу RS 485. Связь осуществляется через специальный блок связи, поставляемый по отдельном у заказу.

**1.2.11** Питание кондуктометров осуществляется от сети однофазного переменного тока напряжением (220 $^{+22}$ <sub>-33</sub>) В и частотой (50 $\pm$ 0,5) Гц.

**1.2.12** Потребляемая мощность при номинальном напряжении питания - не более 20 ВА.

**1.2.13** Сопротивление изоляции электрических цепей должно быть не менее:

- 200 МОм – между цепью сетевого питания и корпусом (и выходной цепью);

- 50 МОм – между низковольтными цепями и корпусом.

**1.2.14** Электрическая прочность изоляции при температуре должна выдерживать без пробоя и перекрытия испытательное синусоидальное напряжение (среднеквадратическое значение):

- 3,0 кВ - между цепью сетевого питания и корпусом (и выходной цепью);

- 500 В – между низковольтными цепями и корпусом.

**1.2.15** Габаритные размеры и масса кондуктометров (составных частей) соответствуют таблице 3.

Таблица 3

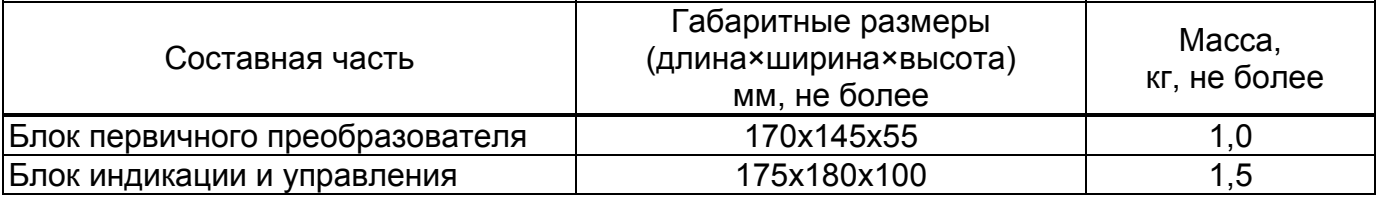

**1.2.16** Требования к тепло- и холодопрочности, влагопрочности и к механическим воздействиям в условиях транспортирования и хранения.

**1.2.16.1** Кондуктометры должны быть тепло- и холодопрочными и сохранять свои характеристики в пределах норм, установленных настоящими ТУ, после воздействия температуры окружающего воздуха от минус 20 °С до плюс 50 °С, и последующей выдержки в рабочих условиях применения в течение 4 часов.

**1.2.16.2** Кондуктометры должны быть влагопрочными, т.е. сохранять свои характеристики в пределах норм, установленных в настоящих ТУ, после воздействия относительной влажности воздуха 90 % при температуре 25 °С.

**1.2.16.3** Кондуктометры в транспортной таре должны выдерживать воздействие транспортной тряски с ускорением 30 м/ $c^2$  и частоте ударов от 80 до 120 в минуту в течение одного часа.

#### **1.3 Состав изделия**

**1.3.1** Кондуктометр состоит из двух модулей: блока первичного преобразователя и блока индикации и управления. Блоки соединяются между собой кабелем связи и питания.

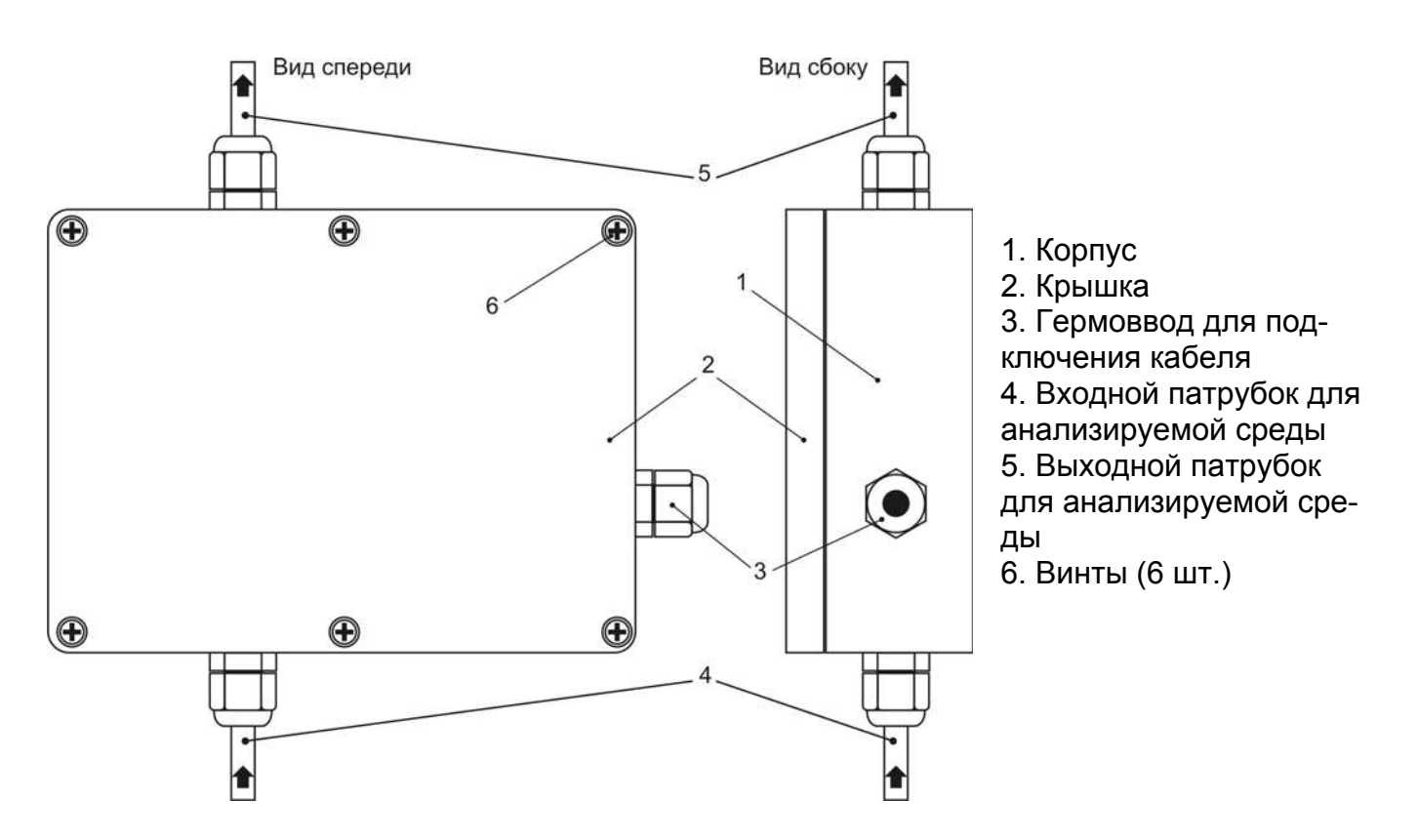

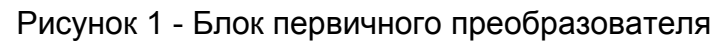

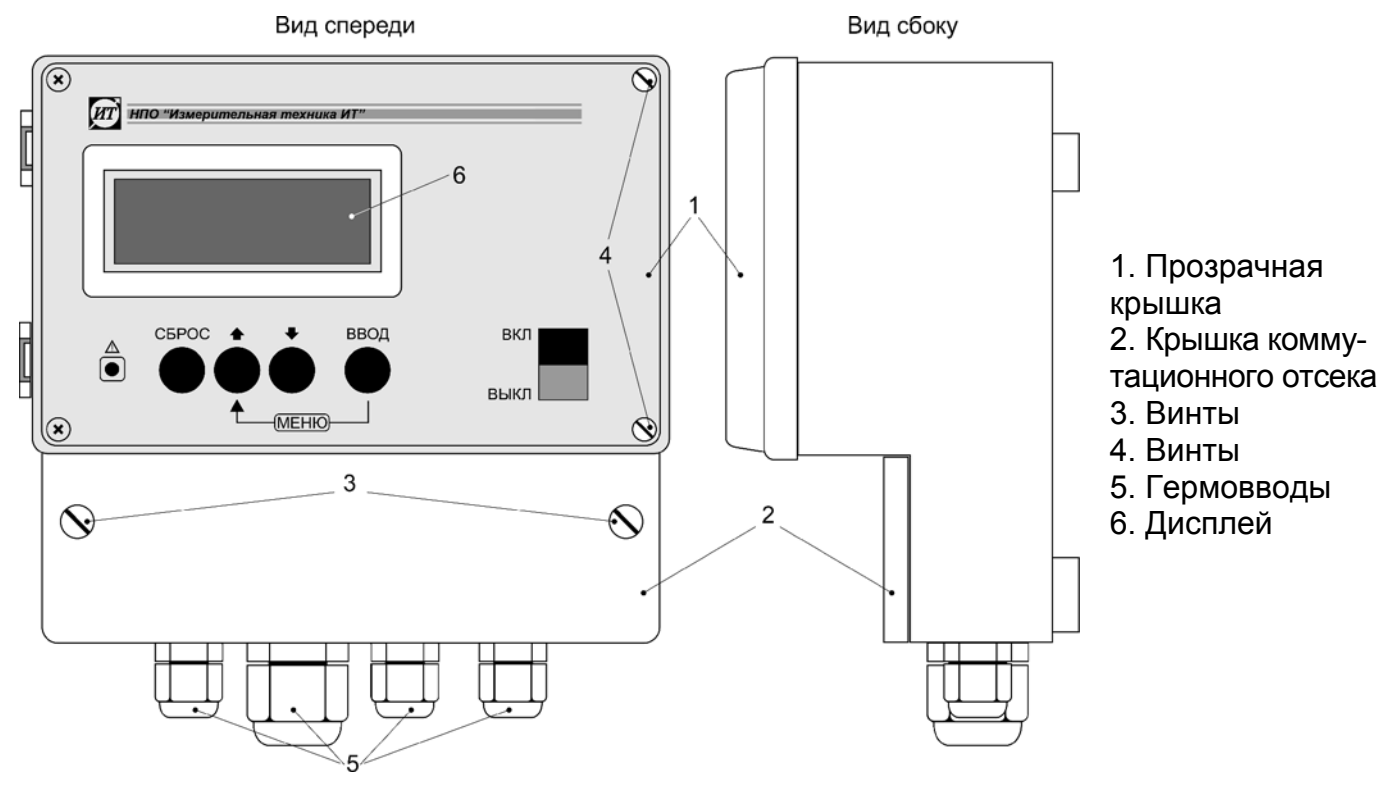

Рисунок 2 - Блок индикации и управления

## **1.3.2 Комплектность поставки**

Комплект поставки кондуктометров соответствует таблице 4.

Таблица 4

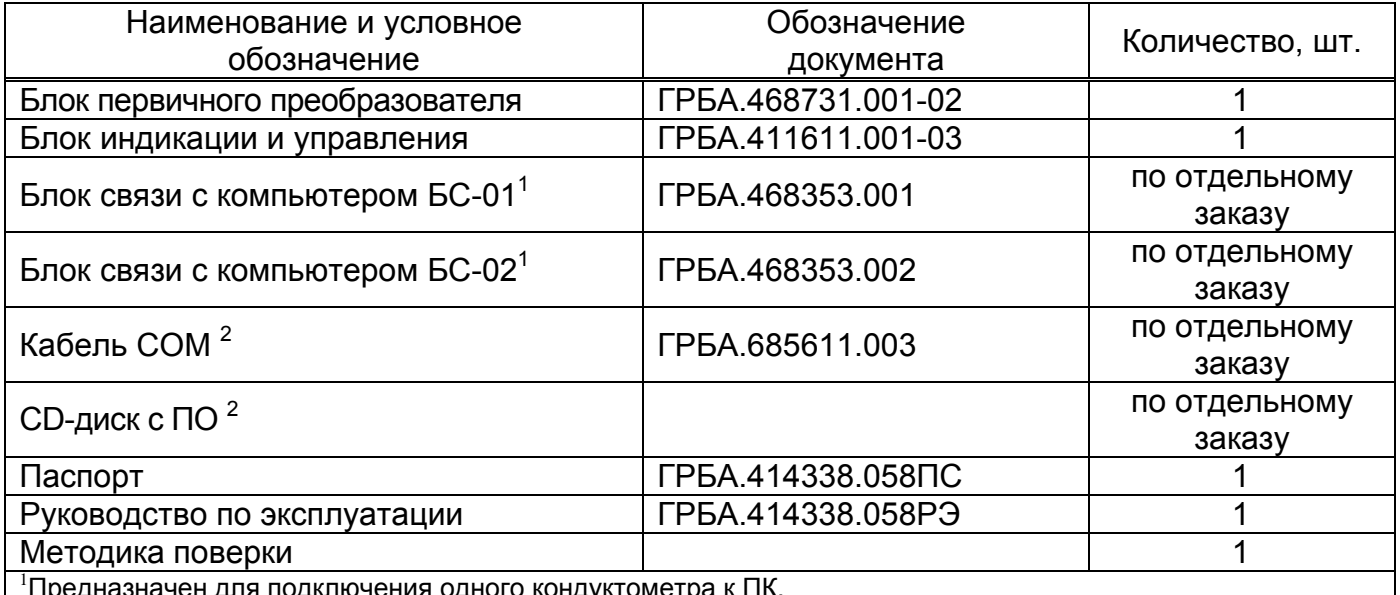

<sup>≀</sup>Предназначен для подключения одного кондуктометра к ПК.<br><sup>2</sup>Предназначен для создания сети из нескольких приборов типа ИТ-2100 и типа 2201 и подключения ее к ПК.

## **1.4 Устройство и работа**

Принцип работы кондуктометра основан на измерении добротности радиотехнического колебательного контура. Величина добротности радиотехнического колебательного контура обратно пропорциональна активным потерям в нем. Конструкция измерительной ячейки (рисунок 3) предусматривает прохождение силовых линий электромагнитного поля колебательного контура через анализируемую среду, поэтому потери в контуре зависят от ее электрической проводимости.

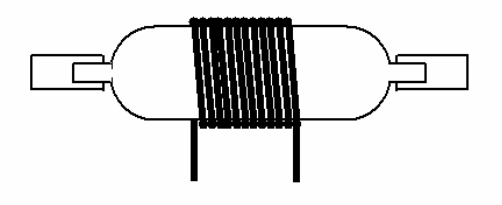

Рисунок 3 - Конструкция ячейки

Принципиальная схема параллельного колебательного контура представлена на рисунке 4. Форма резонансных кривых для различных величин добротности – на рисунке 5.

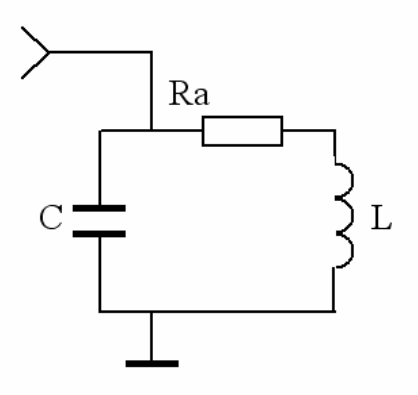

Рисунок 4 - Принципиальная схема параллельного колебательного контура

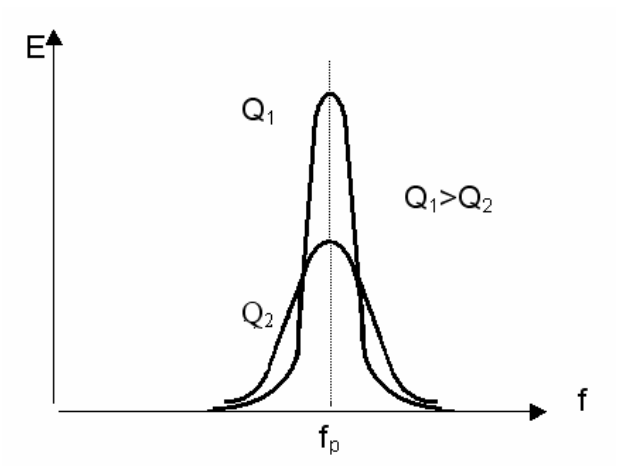

Рисунок 5 - Форма резонансных кривых для различных величин добротности

Измерения добротности в приборе осуществляется при помощи сканирования контура высокостабильным перестраиваемым генератором на частоте (26-30) МГц. Добротность при этом вычисляется, как отношение резонансной частоты к ширине резонансной кривой по уровню 0,707 от максимума. Для того чтобы генератор не шунтировал контур, применена слабая связь, которая дает возможность проявиться собственным свойствам колебательной системы.

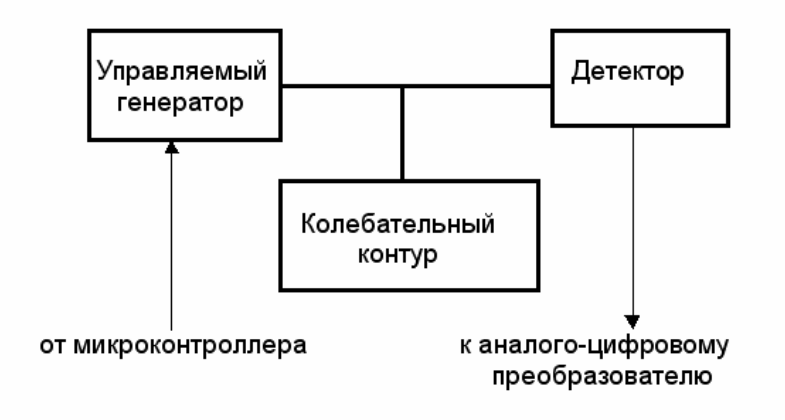

Рисунок 6 - Функциональная схема измерителя добротности

## **1.5 Маркировка и пломбирование**

**1.5.1** Маркировка приборов должна соответствовать ГОСТ 22261-94 и чертежам предприятия-изготовителя.

**1.5.2** На каждом кондуктометре должны быть нанесены:

- товарный знак предприятия-изготовителя;

- наименование (или условное обозначение) прибора;

знак утверждения типа (наносится также на титульный лист эксплуатационной документации);

заводской порядковый номер;

- год изготовления;

- надпись "Сделано в России".

**1.5.3** Способ и качество выполнения надписей и обозначений должны обеспечивать их четкое и ясное изображение в течение срока службы прибора. Заводской номер и год изготовления должны располагаться на несъемной части преобразователя.

**1.5.4** На транспортную тару должны наноситься основные, дополнительные и информационные надписи по ГОСТ 14192-96 и манипуляционные знаки: № 1, № 3, № 11 по ГОСТ 14192-96.

Способ и место нанесения манипуляционных знаков - по ГОСТ 14192-96.

При транспортировании приборов контейнерами основные и дополнительные надписи не наносятся.

#### **1.6 Упаковка**

**1.6.1** Кондуктометр перед упаковкой должен быть законсервирован по вариантам ВЗ-10 и ВУ-5, по ГОСТ 9.014-78.

**1.6.2** Предельный срок защиты без переконсервации - 3 года.

**1.6.3** Эксплуатационная документация должны быть уложены в пакет из полиэтиленовой пленки по ГОСТ 10354-82 толщиной не менее 0,15 мм.

**1.6.4** Кондуктометр должен упаковываться в транспортную тару - ящики типа П по ГОСТ 5959-80. Упаковка должна производиться по ГОСТ 23170-78 согласно указаниям конструкторской документации. После упаковки транспортная тара должна быть опломбирована.

**1.6.5** При транспортировании в районы Крайнего Севера и труднодоступные районы кондуктометр должен упаковываться по ГОСТ 15846-2002.

**1.6.6** В каждую упаковочную единицу должен быть вложен упаковочный лист и ведомость упаковки установленной формы, обернутые полиэтиленовой пленкой ГОСТ 10354-82 толщиной не менее 0,15 мм.

## **2 ИСПОЛЬЗОВАНИЕ ПО НАЗНАЧЕНИЮ**

#### **2.1 Подготовка преобразователя к использованию**

#### **2.1.1 Размещение**

Блок первичного преобразователя монтируется непосредственно в точке измерения. Расстояние от блока измерительных преобразователей до блока индикации и управления не должно превышать 300 м.

Блок индикации и управления должен размещаться в помещении, защищенном от вибрации, прямых солнечных лучей, влаги и пыли. Не допускается присутствие в непосредственной близости от блока индикации и управления источников сильных электромагнитных полей и тепла. В воздухе помещения не должно быть корозионноактивных веществ.

#### **2.1.2 Монтаж**

**2.1.2.1** Оба блока преобразователя рассчитаны на настенный монтаж. Монтажные размеры приведены на рисунке 7.

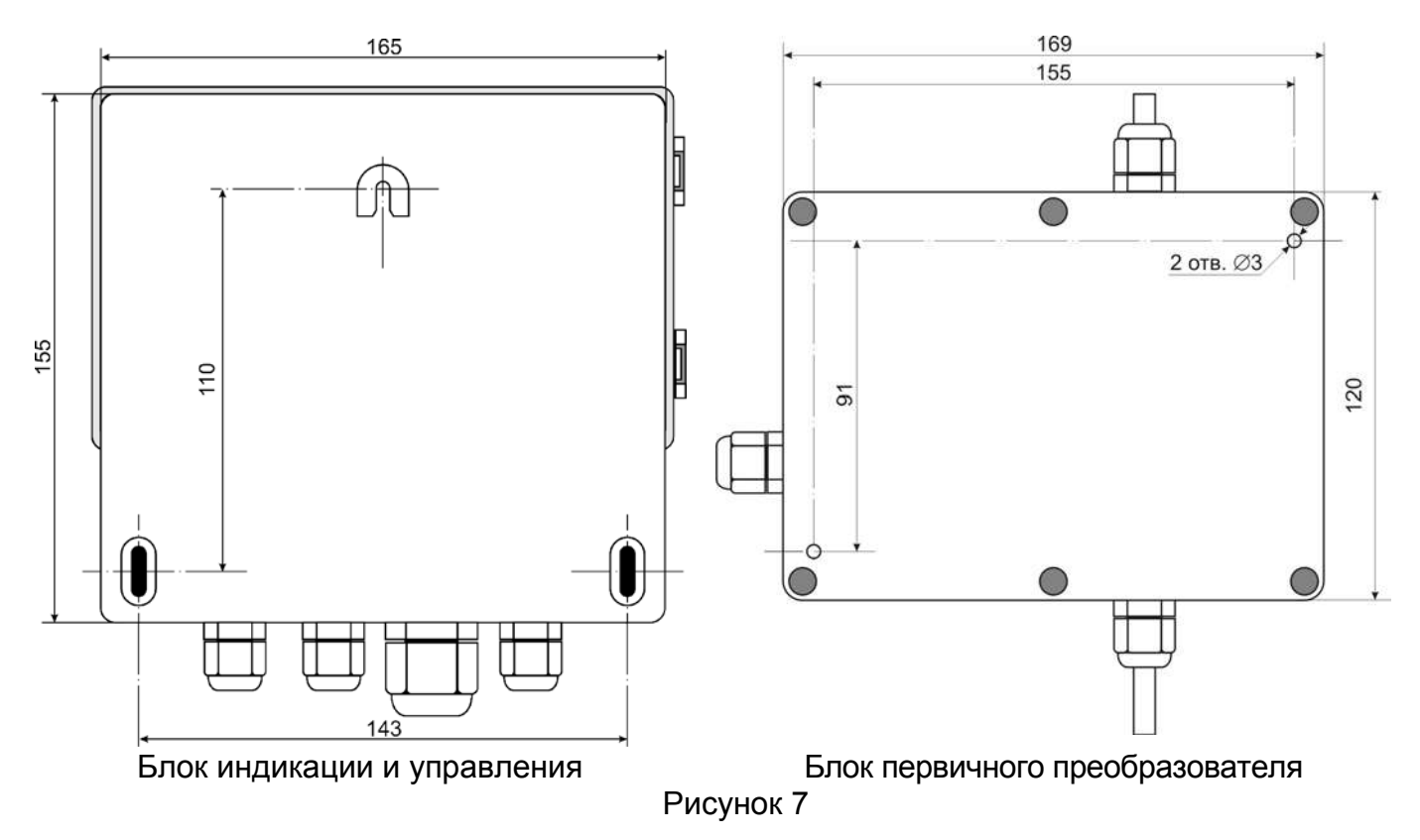

**2.1.2.2** Подготовить поверхность и установить блоки преобразователя в отведенном для них месте.

**2.1.2.3** Блок первичного преобразователя должен прикрепляться к стенке при помощи саморезов ∅3,5 непосредственно или через кронштейн.

**2.1.2.4** Отвинтить винты (2) и снять крышку (2) с блока первичного преобразователя (рисунок 1).

**2.1.2.4** Отвинтить винты (3) и открыть крышку (1) блока индикации и управления (рисунок 2).

**2.1.2.5** Соединить разъем Х1 блока измерительных преобразователей с Х3 блока

индикации и управления кабелем МКЭШ 5\*0,35 (или КММ 5\*0,35) согласно схеме, приведенной на рисунке 8. Кабель должен вводится в блоки через гермовводы, расположенные на их корпусах.

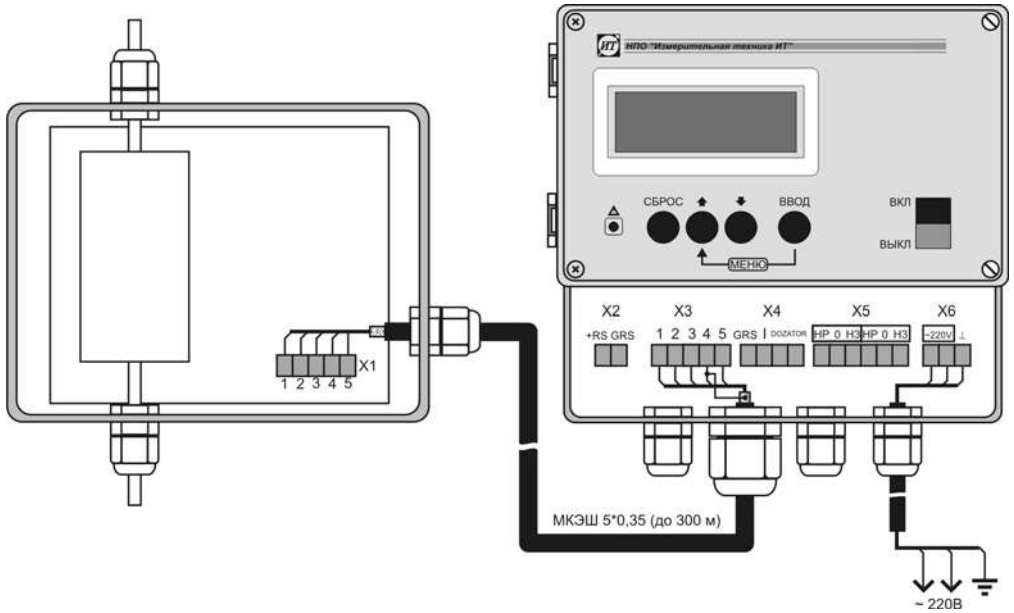

Рисунок 8

## **2.1.3 Подключение к компьютеру**

**2.1.3.1** Для связи с компьютером необходим блок связи, поставляемый по отдельному заказу.

**2.1.3.2** Соединения выполнять в соответствии с инструкциями, приведенными в документации на блок связи с ПК.

#### **2.1.4 Подключение прочих устройств**

**2.1.4.1** К выходу (4-20) мА преобразователя могут подключаться различные устройства, такие как самописцы, исполнительные устройства и т.д. При их подключении следует руководствоваться рисунком 9.

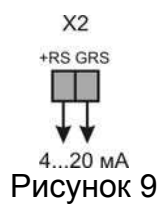

#### **2.1.5 Градуировка перед введением в эксплуатацию**

После выполнения монтажа кондуктометра и его соединения с прочими устройствами следует выполнить градуировку в соответствии с указаниями 2.2.6.

#### **2.2 Порядок работы**

В данном разделе будут даны инструкции по работе и настройке кондуктометра. Следует иметь в виду, что на рисунках, сопровождающих пояснения, в качестве примера индикации приведены произвольные цифровые значения УЭП, температуры и некоторых других параметров. При настройке прибора в реальных условиях они могут быть другими.

## **2.2.1 Включение**

 $\overline{a}$ 

ми установками, которые были произведены ранее. Для включения кондуктометра следует открыть прозрачную защитную крышку блока индикации и управления. Для этого необходимо отвернуть два винта (4 рисунок 2)<sup>[1](#page-11-0)</sup>. Переключить клавишу «ВКЛ/ВЫКЛ» в положение «ВКЛ». При этом на дисплее кратковременно высветится информация о номере прибора в сети (для работы с компьютером) и протокол связи RS 485. Затем прибор переходит в режим измерения в соответствии с те-

## **2.2.2 Органы управления**

Органами управления преобразователем являются четыре кнопки, выполняющие следующие функции:

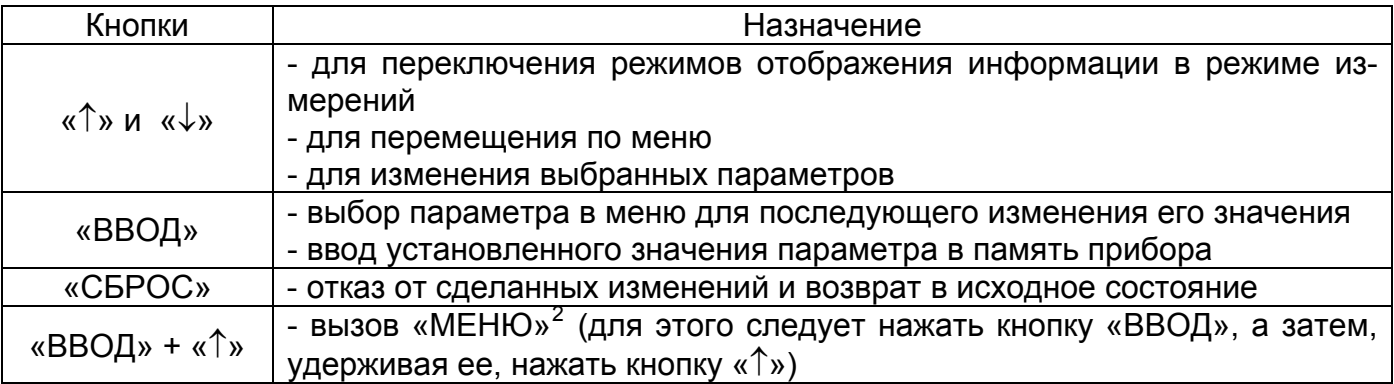

## **2.2.3 Изменение сетевого номера прибора**

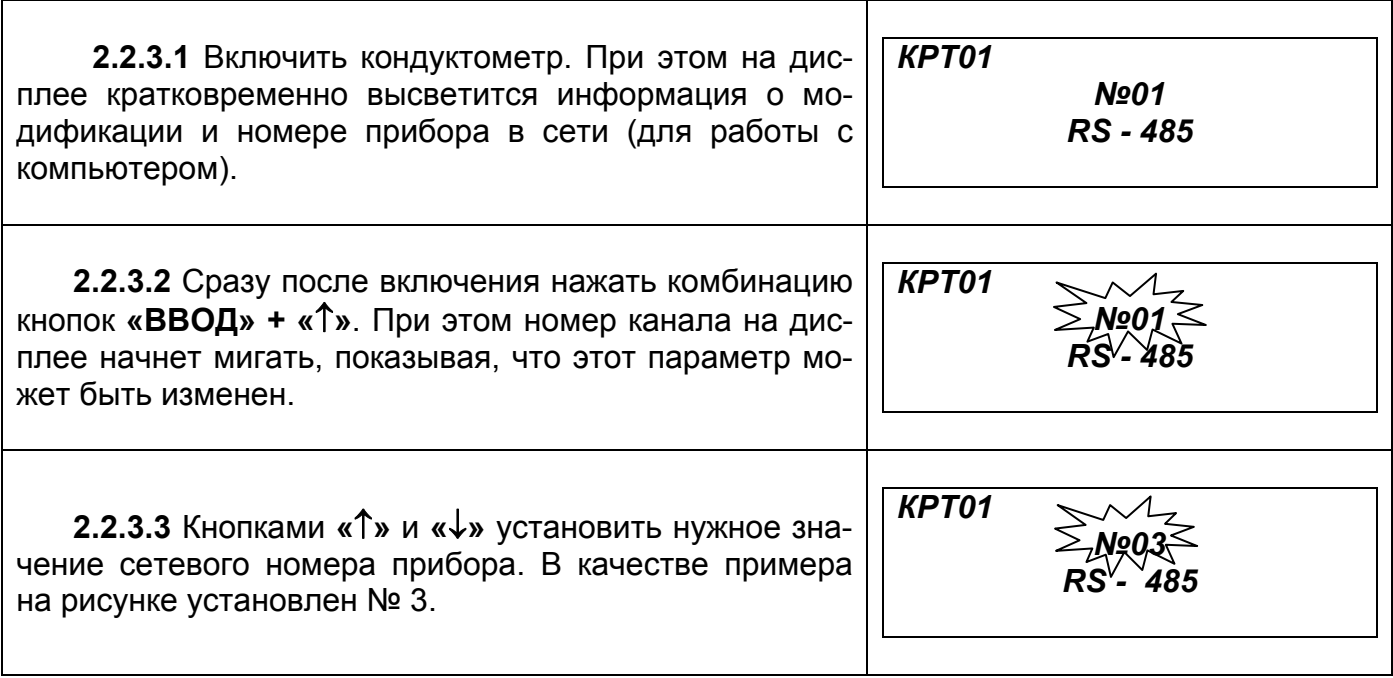

<span id="page-11-0"></span> $^{-1}$  В некоторых исполнениях открытие/закрытие крышки может осуществляться специальной защелкой, в этом случае винты отсутствуют.

<span id="page-11-1"></span><sup>&</sup>lt;sup>2</sup> Внимание! При вызове «МЕНЮ» и проведении операций по изменению параметров прибор преобразование не осуществляет. Выходные сигналы сохраняют текущие на момент входа в «МЕНЮ» значения.

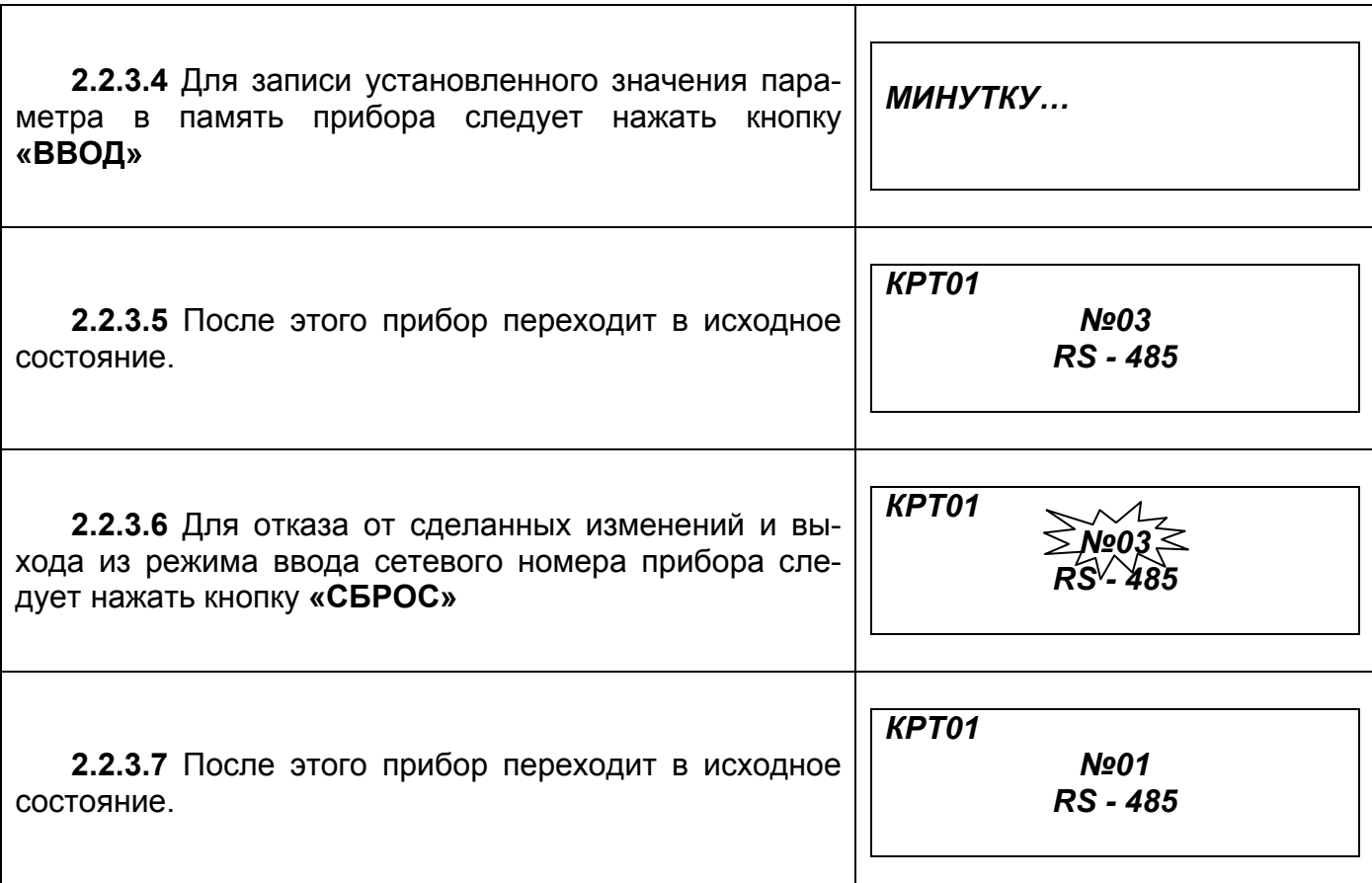

#### **2.2.4 Режимы индикации**

**2.2.4.1** Преобразователь обеспечивает два режима индикации: режим измерений и режим индикации даты/времени. Переход между режимами осуществляется кнопками **«**↑**»** и **«**↓**»**.

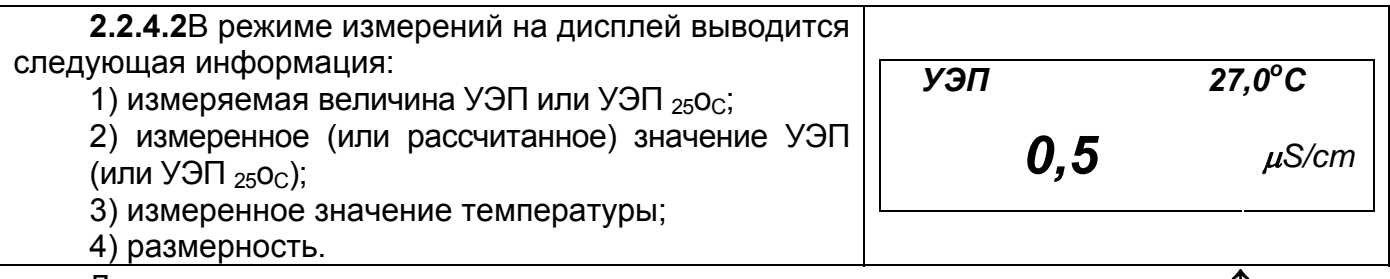

Для перехода к режиму индикации даты и времени следует нажать кнопку **«**↑**»** или **«**↓**»**.

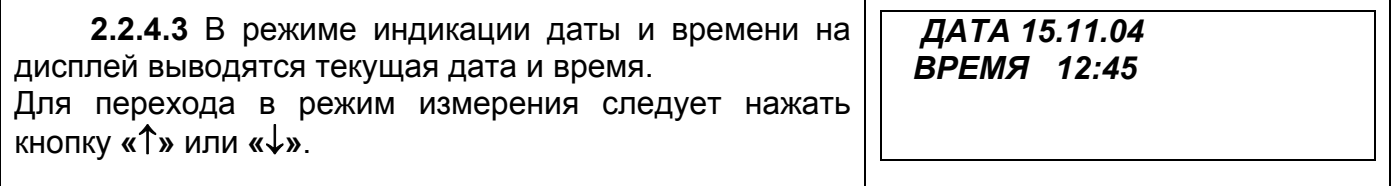

#### **2.2.5 Градуировка канала измерения УЭП**

**2.2.5.1** Данный режим предназначен для доведения погрешности измерений УЭП кондуктометром до нормируемого значения.

Градуировка кондуктометра производится в следующих случаях:

- при пусконаладочных работах;
- при получении преобразователя из ремонта или после длительного хранения;
- при возникновении сомнений в достоверности результатов измерений;
- при периодическом контроле.
- Градуировка осуществляется по одному раствору.

**2.2.5.2** Для проведения градуировки через первичный преобразователь кондуктометра пропускают раствор с известным значением УЭП, лежащем внутри диапазона измерений. Значение УЭП этого раствора следует определить при помощи образцового кондуктометра.

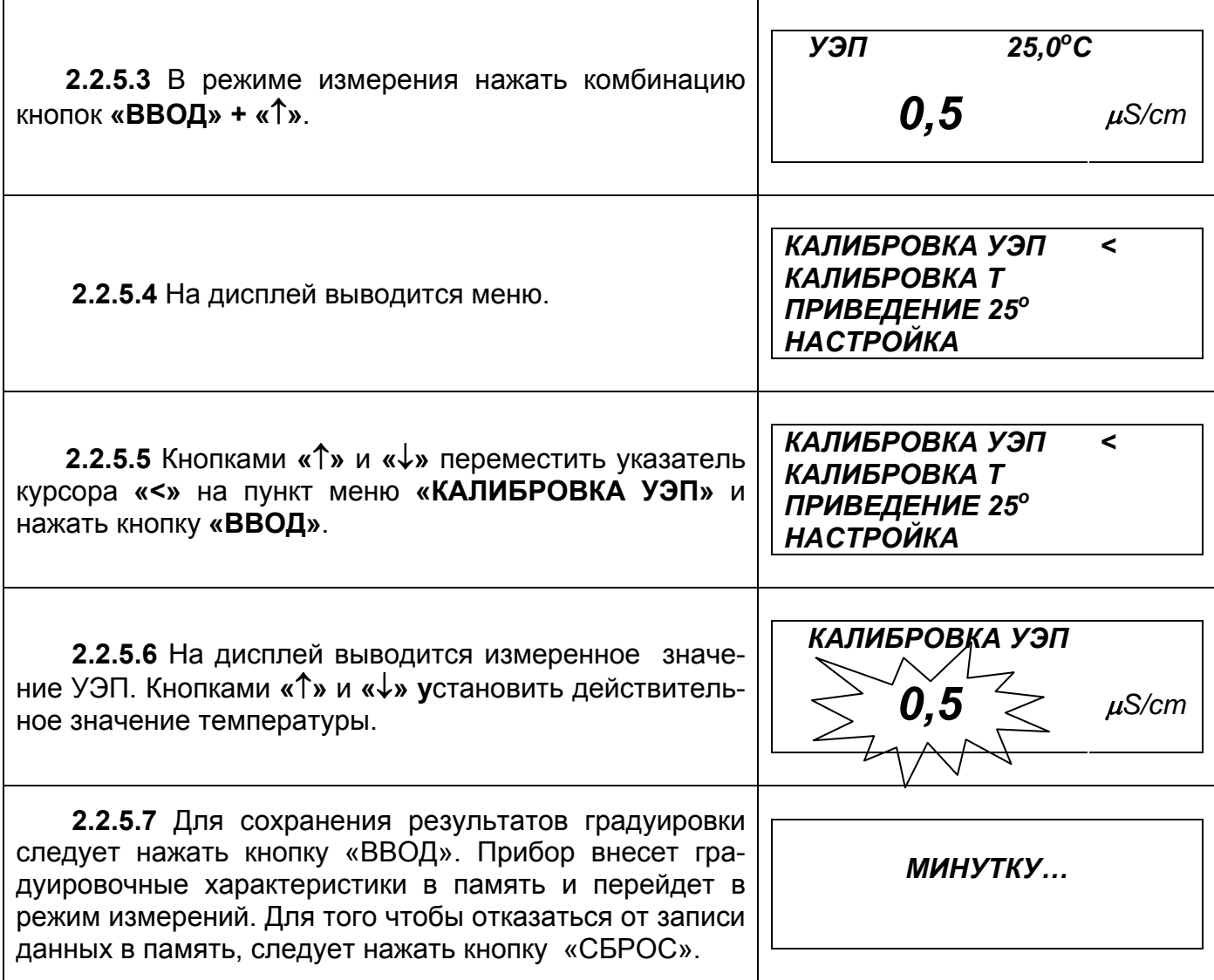

#### **2.2.6 Градуировка канала измерения температуры**

**2.2.6.1** Данный режим предназначен для доведения погрешности измерений температуры кондуктометром до нормируемого значения. Градуировка канала измерения температуры должна проводится при вводе преобразователя в эксплуатацию, а также во время эксплуатации, если погрешность измерений температуры превышает допустимое значение.

**2.2.6.2** Поместить блок первичного преобразователя кондуктометра и образцовый термометр, например ТЛ-4, в воздушный термостат. Выдержать при любой (постоянной) температуре в диапазоне от 20 °С до 30 °С в течение не менее 30 мин.

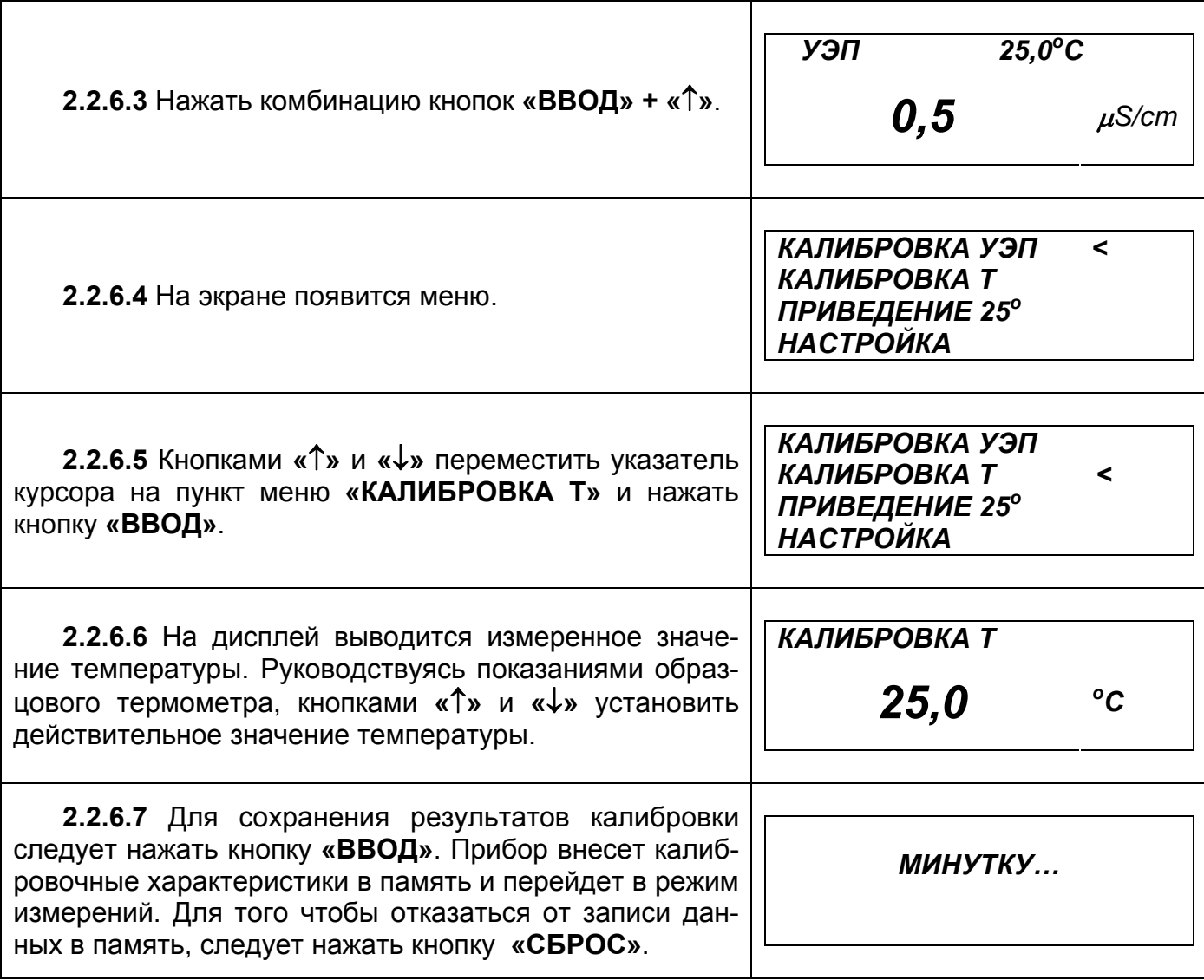

## **2.2.7 Включение/отключение режима приведения значения УЭП к 25<sup>о</sup> С**

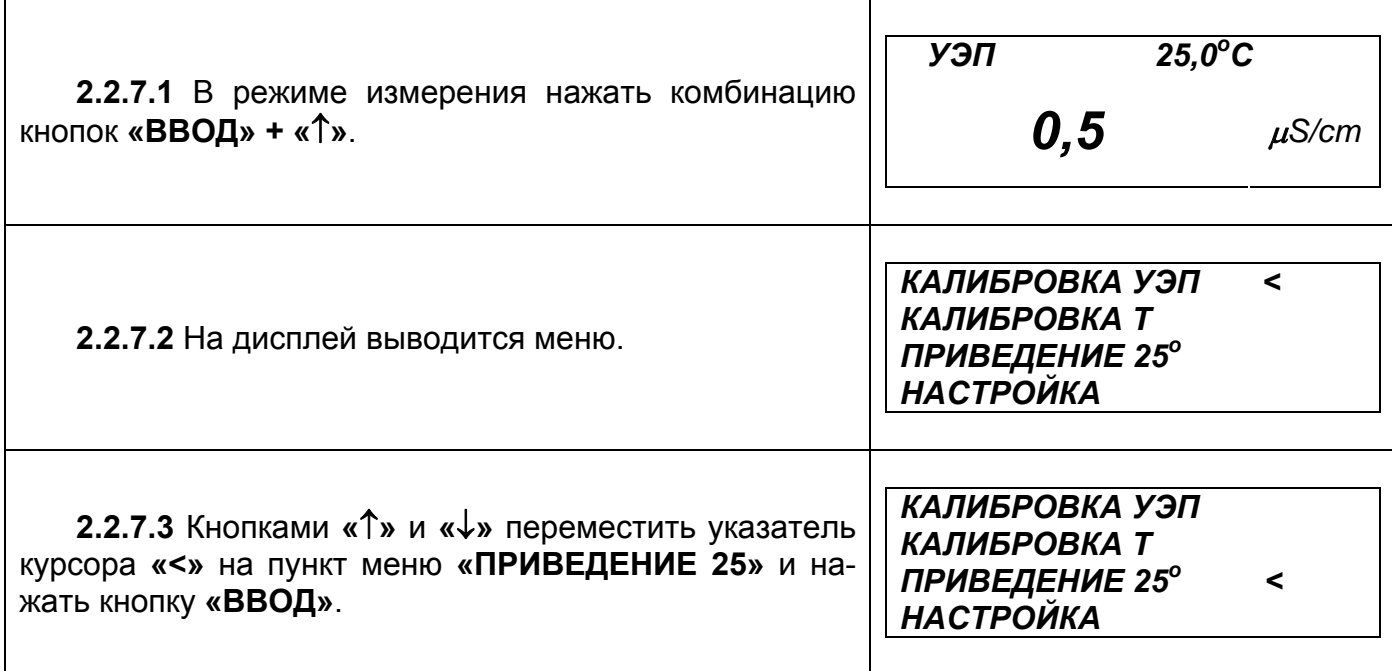

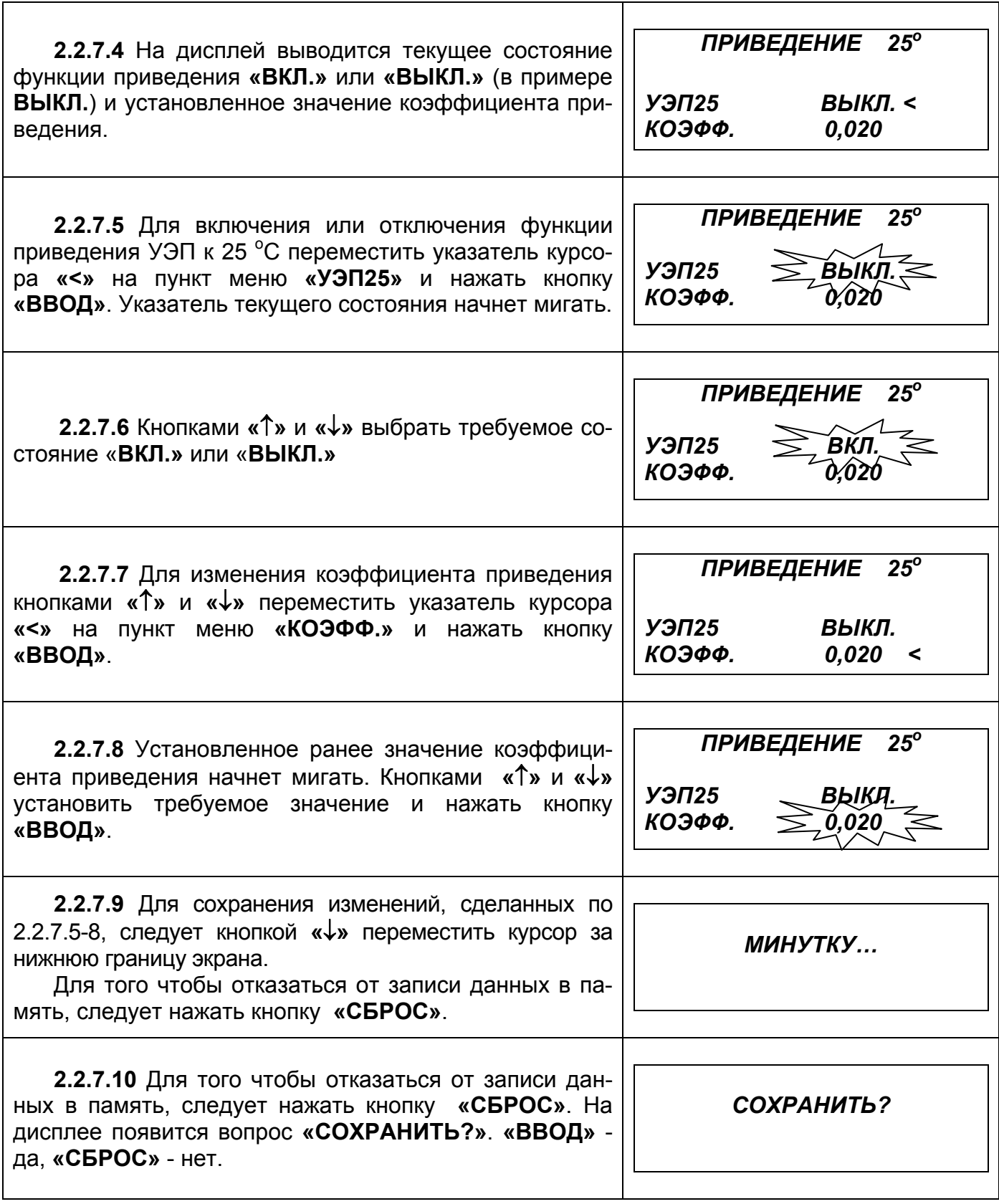

## **2.2.8 Режим «НАСТРОЙКА»**

**2.2.8.1** Данный режим предназначен для настройки выходных сигналов управления и связи с внешними устройствами.

**2.2.8.2** Настройка осуществляется в последовательности показанной на рисунке 10

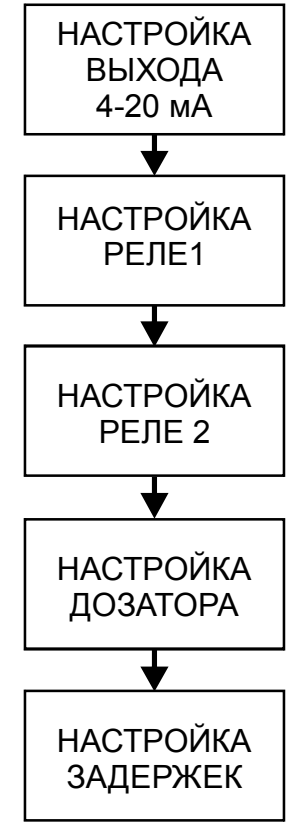

Рисунок 10

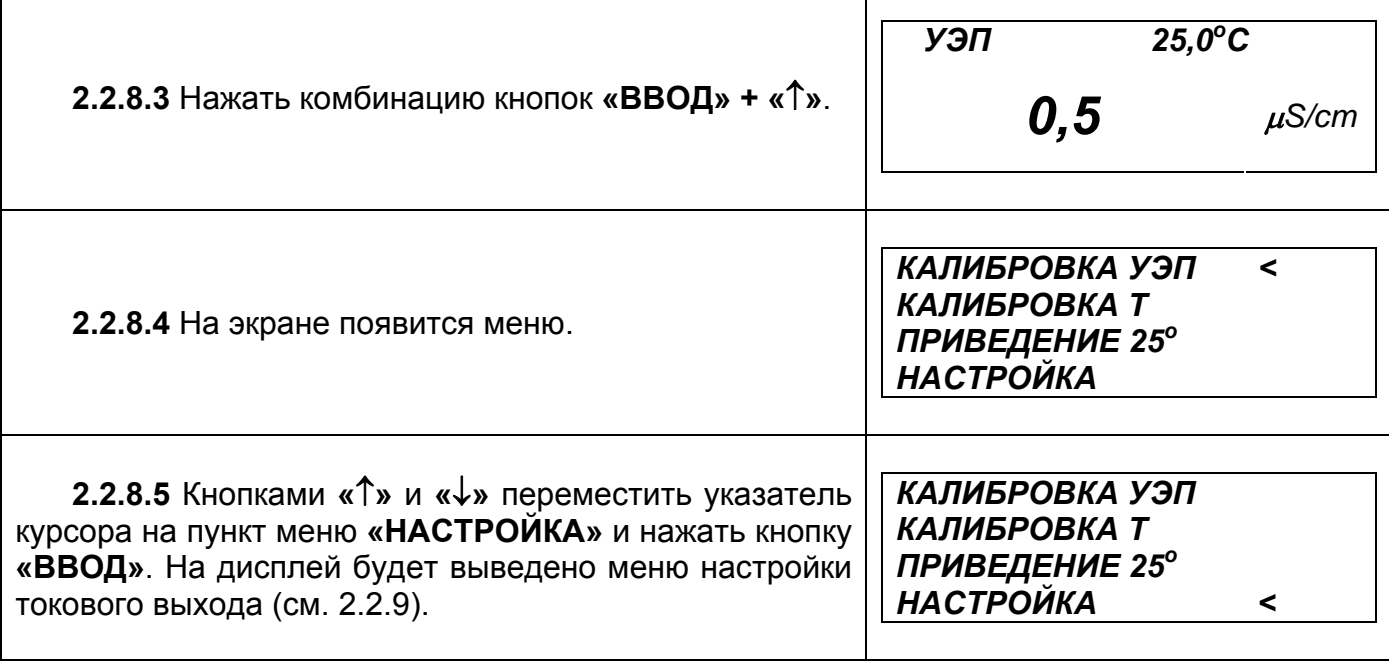

## **2.2.9 Настройка выходного сигнала (4-20) мА**

**2.2.9.1** Управляющим параметром для выходного сигнала (4-20) мА является измеренная величина УЭП или рассчитанная - УЭП25о, в зависимости от выбранного режима измерений.

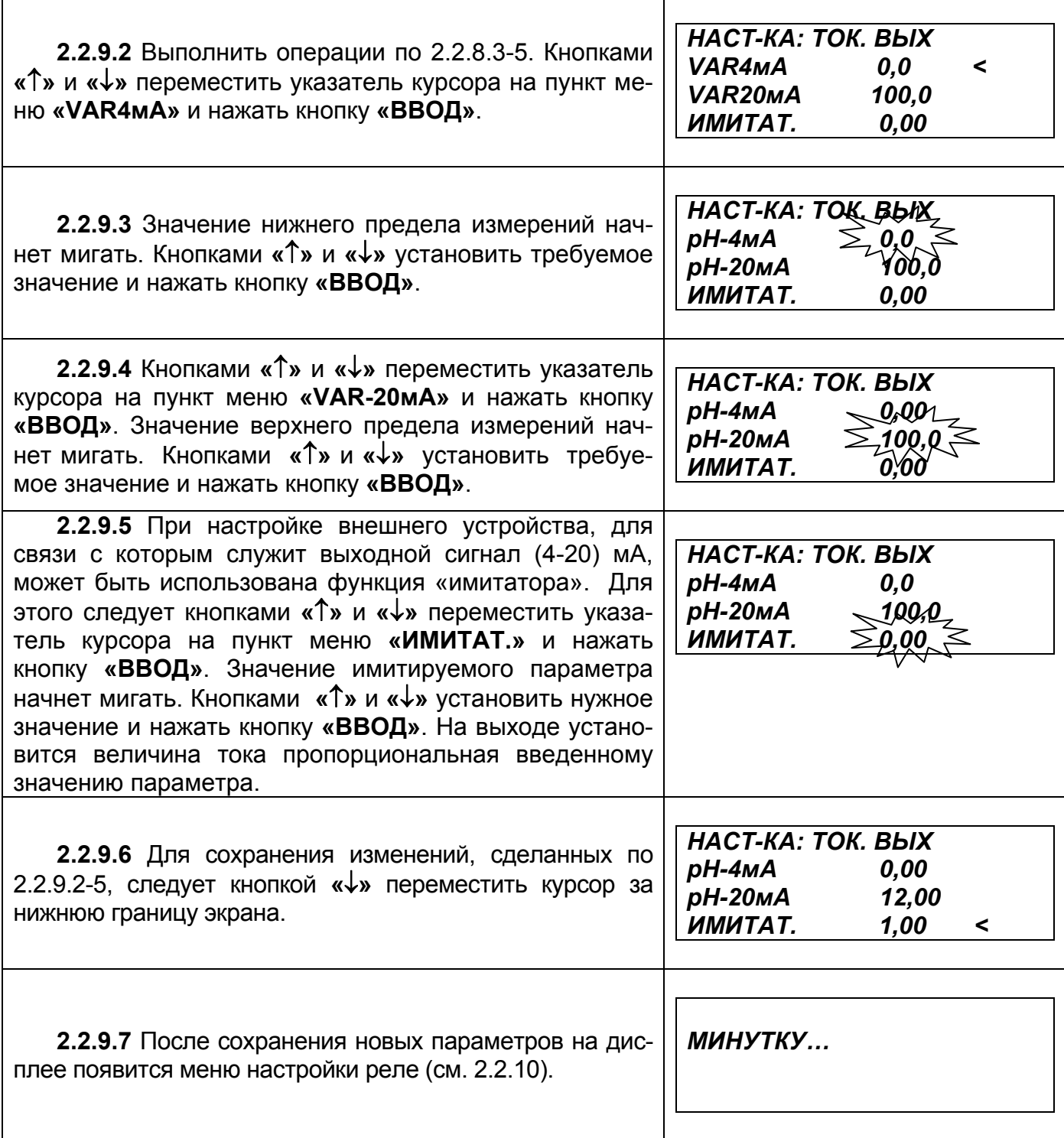

# **2.2.10 Настройка реле**

**2.2.10.1** В приборе установлены два реле, которые могут управляться любым из параметров: УЭП или УЭП<sub>250С</sub> (зависит от выбранного режима 2.2.4).

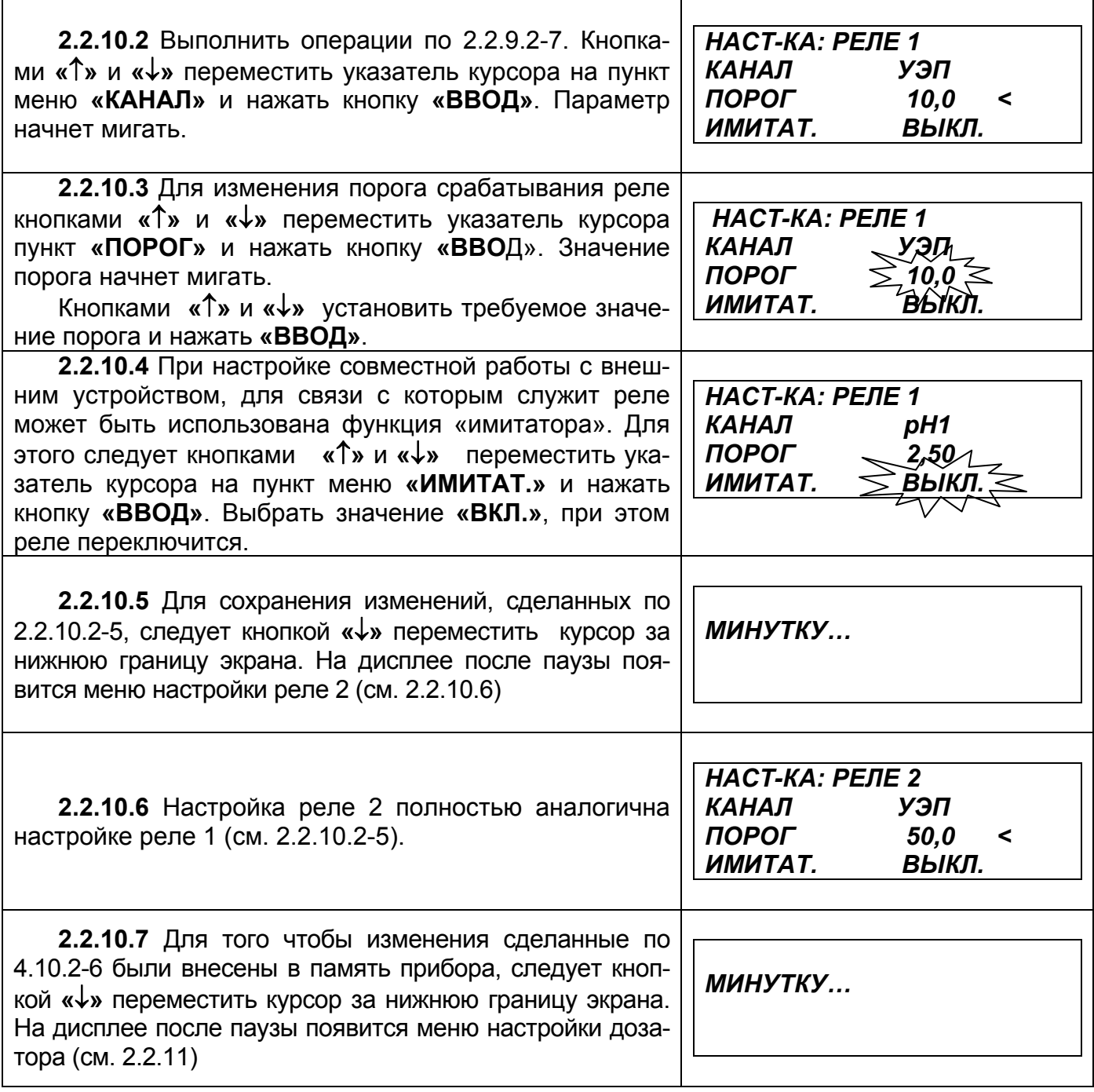

## **2.2.11 Настройка дозатора**

**2.2.11.1** Прибор может осуществлять непосредственное управление дозатором типа BETA 4.  $\mathbf{\overline{1}}$  $\overline{\mathbf{1}}$ 

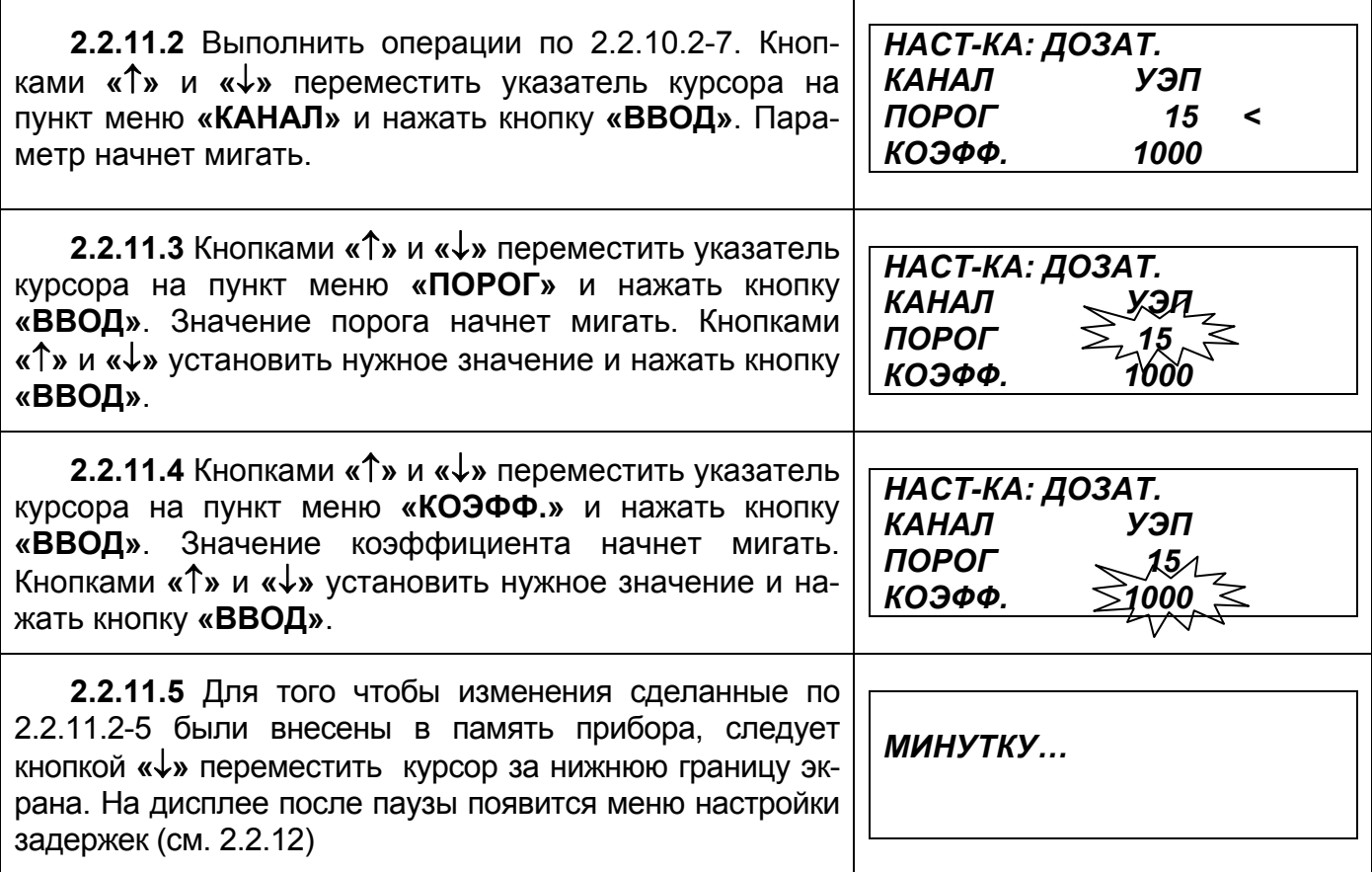

#### **2.2.12 Настройка задержек**

**2.2.12.1** Для предотвращения частого переключения реле в момент, когда измеренная величина колеблется вблизи установленного порога срабатывания вводится задержка.

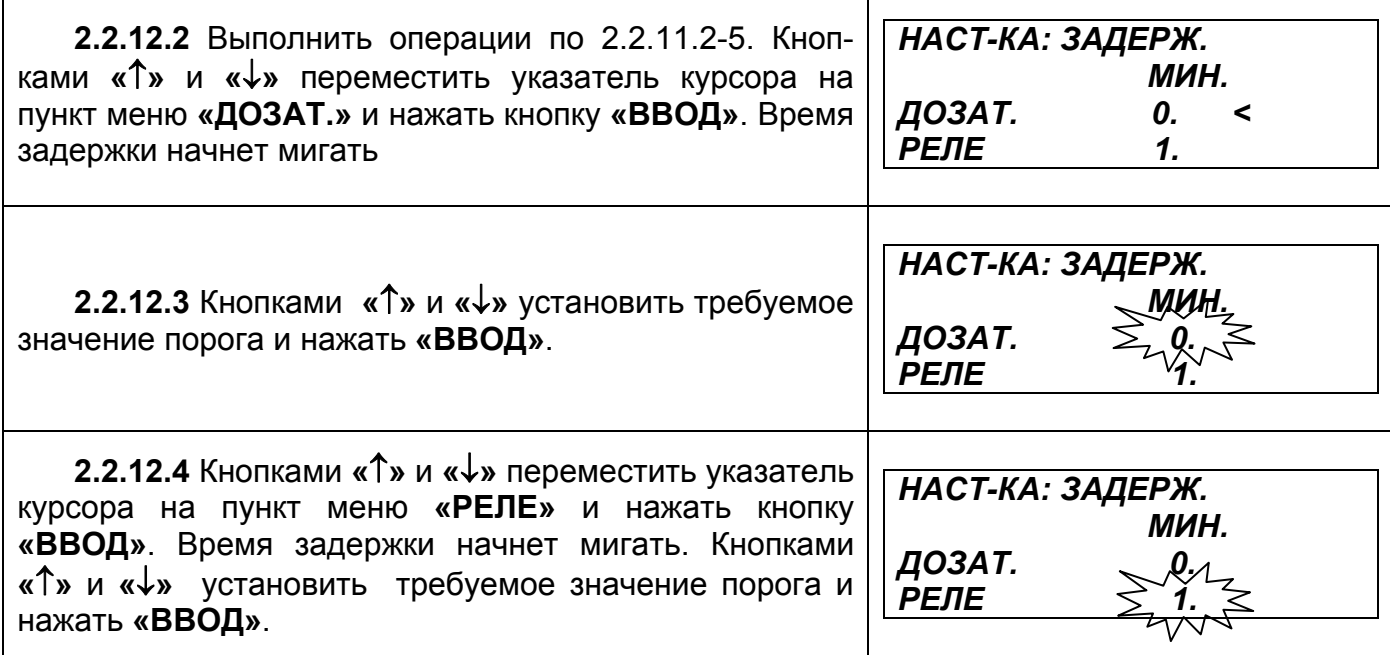

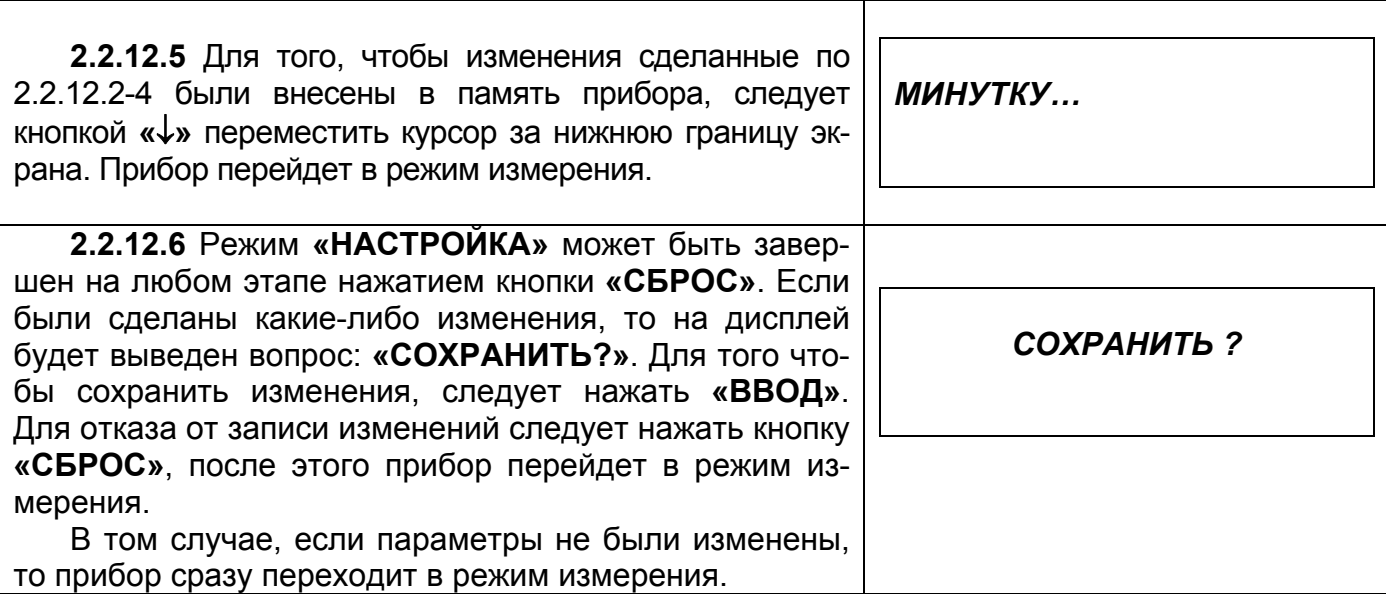

## **2.2.13 Возврат к заводским установкам**

**2.2.13.1** Данная функция предназначена для отмены всех внесенных в память прибора изменений параметров и возврата к заводским установкам.

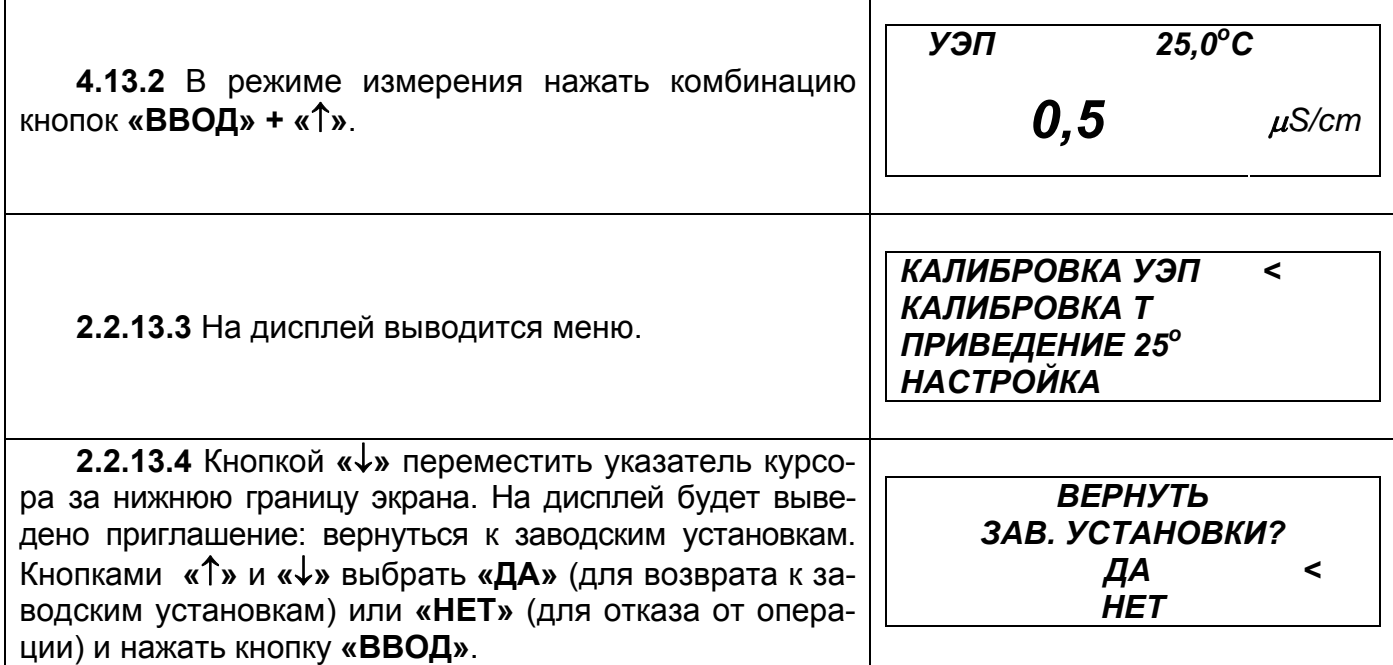

#### **3 ТЕХНИЧЕСКОЕ ОБСЛУЖИВАНИЕ**

Обслуживание кондуктометра заключается в периодической очистке наружных поверхностей блоков прибора от загрязнений и пыли. Для этого могут использоваться мягкие моющие средства.

## **4 ТЕКУЩИЙ РЕМОНТ**

Ремонт кондуктометров должен осуществляться квалифицированными специалистами завода-изготовителя или его уполномоченных представителей.

## **5 ГАРАНТИИ ИЗГОТОВИТЕЛЯ (ПОСТАВЩИКА)**

**5.1** Изготовитель гарантирует соответствие кондуктометров требованиям настоящих технических условий при соблюдении потребителем правил эксплуатации, транспортирования и хранения.

**5.2** Гарантийный срок эксплуатации 24 месяца со дня ввода кондуктометра в эксплуатацию.

**5.3** Гарантийный срок хранения 6 месяцев с момента изготовления.

Общество с ограниченной ответственностью «Измерительная техника» ООО «Измерительная техника» 111020, г. Москва, ул. Сторожевая, 31 тел/факс: (495) 232-49-74, 232-42-14 (многоканальные).

## **6 ТРАНСПОРТИРОВАНИЕ И ХРАНЕНИЕ**

**6.1** Кондуктометры должны транспортироваться в транспортной таре в закрытом транспорте любого вида, кроме воздушного, в соответствии с правилами и нормами, действующими на данный вид транспорта.

Условия транспортирования кондуктометров в упаковке предприятия-изготовителя должны соответствовать условиям хранения 5 по ГОСТ 15150-69.

Железнодорожные вагоны, контейнеры, кузова автомобилей, используемые для транспортирования преобразователей, не должны иметь следов перевозки цемента, угля, химикатов и т.д.

Расстановка и крепление транспортных ящиков при транспортировании должны обеспечивать устойчивое положение при следовании в пути, отсутствие смещения и ударов друг о друга.

После транспортирования при отрицательных температурах кондуктометры перед эксплуатацией должны быть выдержаны в распакованном виде в нормальных условиях не менее 24 ч

**6.2** Хранение кондуктометров до ввода в эксплуатацию в упаковке предприятияизготовителя должно соответствовать условиям хранения 1 по ГОСТ 1515069

Данное требование относится только к хранению в складских помещениях потребителя и поставщика, но не распространяется на хранение в железнодорожных складах.

Хранение кондуктометров без упаковки следует производить при температуре окружающего воздуха от 10 °С до 35 °С и относительной влажности до 80 *%* при температуре 25 °С.

В помещениях для хранения кондуктометров не должно быть пыли, паров кислот, щелочей, агрессивных газов и других вредных примесей, вызывающих коррозию.

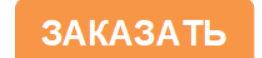